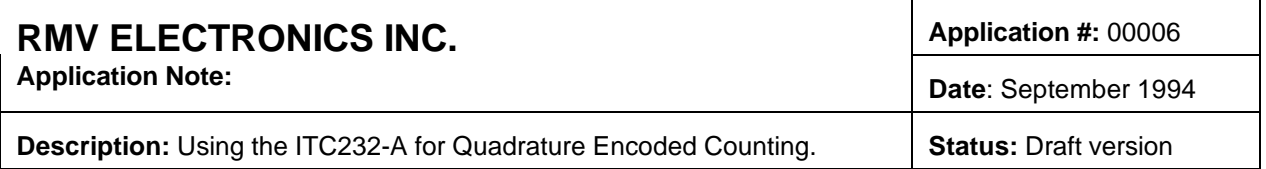

This circuit describes how to economically decode and count the output of a quadrature (incremental) shaft encoder. The basic principle of quadrature encoding is the use of two output pulse streams 90 degrees out of phase. By properly decoding these signals, the direction and distance traveled of a shaft can be obtained. The circuit is inherently noise immune and highly accurate.

## **OPERATIONAL DESCRIPTION**

Please refer to the schematic diagram and the functional software listing. Also refer to the appropriate manufacturers' data sheets and the ITC232-A user's manual for further detail.

The circuit is implemented using a commercially available counter, the LSI Computer Systems LS7166 MultiMode Counter (MMC). The LS7166 was used because of its built in quadrature decoding capability, maximum input frequency (>1 Mhz), and 24 bit counter. In conjunction with the ITC232-A, a complete quadrature subsystem is easily and economically available.

The interface between these devices and the ITC232-A is through all of Port C, 6 bits of Port B, and both interrupt lines. Port C is used as a bidirectional data bus, while the Port B lines act as address and bus control lines. A sequence of port writes and reads effectively emulates the operation of a microprocessor data bus, which both the PIT and MMC were designed for.

The MMC is initialized in quadrature counter mode. The carry and borrow outputs are combined so that either produces an ITC232-A interrupt. The carry output toggles each time the counter overflows (i.e. counting up over the maximum) while the borrow output toggles each time the counter underflows (i.e. counting down through 0). Alternatively, the interrupt can be programmed to occur whenever the quadrature counter reaches a preset value. The counters can be reset by external hardware simply by grounding the COUNTER RESET line or by software commands through the ITC232-A.

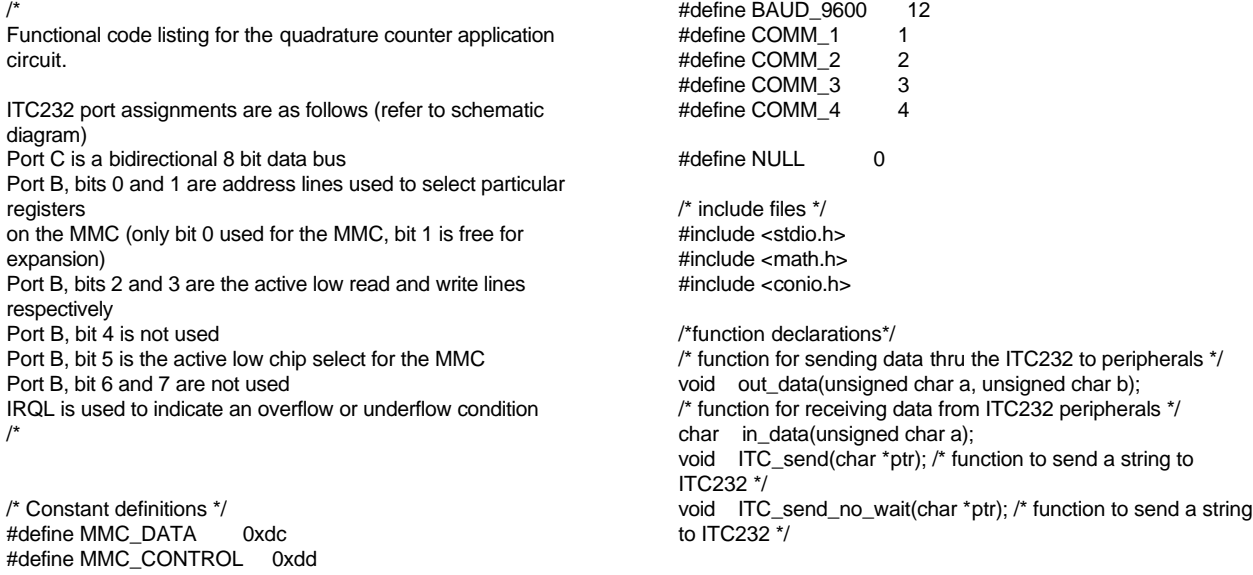

char ITC\_data(void); /\*function that returns the data value in response

to a port read operation \*/

/\* external function for setting up serial ports \*/ extern void far Setup(unsigned int Rate, unsigned char Parms, unsigned char SelBase); /\* Setup(Divisor, Parms, SelBase) \*/  $/*$  Divisor = 115200/desired baud rate  $*$ /  $\frac{7}{4}$  Parms = 0 | a | bcd | e | fg  $\frac{7}{4}$ <br> $\frac{7}{4}$  a = 0 for break  $\frac{7}{4}$  $\begin{array}{ll} \n/^{*} & a = 0 \text{ for break } \n/^{*} & = 1 \text{ for space } \n/ \n\end{array}$  $\frac{1}{2}$  = 1 for space  $\frac{*}{2}$ <br> $\frac{1}{2}$  bcd = 000 none pa  $\begin{array}{lll} \sqrt{r} & \text{bcd} = 000 \text{ none parity } \frac{r}{r} \\ \sqrt{r} & = 001 \text{ odd parity } \frac{r}{r} \end{array}$  $\begin{array}{ll} \n\frac{\hbar}{\hbar} & = 001 \text{ odd parity} \n\end{array}$ <br>  $\begin{array}{ll} \n\frac{\hbar}{\hbar} & = 011 \text{ even parity} \n\end{array}$  $\frac{1}{2}$  = 011 even parity  $\frac{1}{2}$ <br> $\frac{1}{2}$  = 0 for 1 stop bit  $\frac{1}{2}$  $\frac{1}{2}$  e = 0 for 1 stop bit  $\frac{x}{2}$ <br>= 1 for 2 stop bits  $\frac{x}{2}$  $\frac{7}{10}$  = 1 for 2 stop bits  $\frac{x}{7}$ <br> $\frac{x}{7}$  for 7 bits per c  $\frac{7}{10}$  fg = 10 for 7 bits per character \*/<br> $\frac{7}{10}$  = 11 for 8 bits per character \*/  $= 11$  for 8 bits per character  $\frac{*}{ }$  $/*$  SelBase = 1 for COM1  $*$ /  $\frac{7}{7}$  2 for COM2  $\frac{x}{7}$ <br>2 for COM3  $\frac{x}{7}$  $\frac{1}{4}$  3 for COM3  $\frac{1}{4}$ <br> $\frac{1}{4}$  4 for COM4  $\frac{1}{4}$ /\* 4 for COM4 \*/ /\* external functions for installing an comm interrupt, removing same, and restoring previous port operation \*/ extern void far Restore();

extern void far SetInt(): extern void far RemInt(); extern unsigned int far Receive( unsigned char Rfl, unsigned char Rvalue); extern unsigned int far SendChar ( unsigned char Sfl, unsigned char Tvalue);

## main()

{ unsigned char count hi, count mid, count lo, input; long count\_total;

/\*Initialize the PC serial port as for 9600 baud, no parity, 8 bits, 1 stop\*/ Setup(BAUD\_9600, 3, COMM\_1); SetInt();

/\*Initialize the ITC232 for Configure Results Ascii Program\*/ ITC\_send("CRAP\r");

/\*Set Port B outputs bit 6 thru 0 high\*/ ITC\_send("PWB\$7F\r");

/\*Set Port B direction as bits 7 and 5 thru 0 as outputs, bit 6 as input\*/ ITC\_send("PCB\$BF\r");

/\*Reset MMC, then setup for quadrature counting (X1), carry and borrow enabled, count reset enabled, binary counting \*/ /\* send master reset \*/ out\_data(MMC\_CONTROL, 0x20); /\* set input control register \*/ out\_data(MMC\_CONTROL, 0x48); /\* set output control register \*/ out\_data(MMC\_CONTROL, 0x80); /\* set quadrature control register \*/ /\*out\_data(MMC\_CONTROL, 0xc1);\*/

/\*bring chip select low \*/ itoa((a & 0x7f), value, 16); strcpy(string,"PWB\$");

printf("\nProcessing...hit any key to exit\n");

```
while( !kbhit() )
           {
           \mu if no keys hit, continuously print count values \mu/* request a transfer of the counts to the output
latches */
           out_data(MMC_CONTROL, 0x03);
           /* start getting count values */
           count\_lo = in\_data(MMC\_DATA);count_mid = in_data(MMC_DATA);
           count_h = in_data(MMC_DATA);/* combine the three byte wide counter reads into a
single value */
           count total = count hi;
           count\_total = (count\_total << 8) + count\_mid;count_total = \frac{1}{\cot \theta} (count_total << 8) + count_lo;
           printf("\ncounter = %ld", count_total);
           }
```
/\*end of while(kbhit()) loop \*/

printf("\nQuadrature Input Measurement function halted\n"); RemInt(); Restore();

```
} /*end of main*/
```
/\*\*\*\*\*\*\*\*\*\*\*\*\*\*\*\*\*\*\*\*\*\*\*\*\*\*\*\*\*\*\*\*\*\*\*\*\*\*\*/

/\* out\_data \*/ /\* sets up 'bus' for a write operation \*/ /\*\*\*\*\*\*\*\*\*\*\*\*\*\*\*\*\*\*\*\*\*\*\*\*\*\*\*\*\*\*\*\*\*\*\*\*\*\*\*/

void out\_data(a,b) unsigned char a,b; {

char string[8], value[3];

/\* set string ends to NULLS \*/  $string[7] = value[2] = NULL;$ 

/\* set port C to output \*/ ITC\_send("PCC\$FF\r");

/\*setup data value on Port C\*/ strcpy(string,"PWC\$"); itoa(b, value, 16); /\* convert the number to be sent to an ascii hex string \*/  $if(b < 0x10)$ strcat(string,"0"); strcat(string,value); strcat(string,"\r"); ITC\_send(string);

/\*setup register address \*/ itoa((a | 0x7c), value, 16); strcpy(string,"PWB\$"); strcat(string,value); strcat(string,"\r"); ITC\_send(string);

strcat(string,value); strcat(string,"\r"); ITC\_send(string);

/\*bring write low \*/ itoa((a & 0x77), value, 16); strcpy(string,"PWB\$"); strcat(string,value); strcat(string,"\r"); ITC\_send(string); /\*bring write high\*/ itoa((a & 0x7f),value,16); strcpy(string,"PWB\$"); strcat(string,value); strcat(string,"\r"); ITC\_send(string); /\*bring chip select high \*/ itoa((a | 0x7c), value, 16); strcpy(string,"PWB\$"); strcat(string,value); strcat(string,"\r"); ITC\_send(string); /\* then return to idle state \*/ ITC\_send("PWB\$7F\r"); } /\*\*\*\*\*\*\*\*\*\*\*\*\*\*\*\*\*\*\*\*\*\*\*\*\*\*\*\*\*\*\*\*\*\*\*\*\*\*\*/  $/*$  in data  $*$ / /\* sets up 'bus' for a read operation \*/ /\*\*\*\*\*\*\*\*\*\*\*\*\*\*\*\*\*\*\*\*\*\*\*\*\*\*\*\*\*\*\*\*\*\*\*\*\*\*\*/ char in\_data(a) unsigned char a; { char string[8], value[3], read\_data; /\* set string ends to NULLS \*/  $string[7] = value[2] = NULL;$ /\* set port C to inputs \*/ ITC\_send("PCC\$00\r"); /\* setup register address \*/ itoa((a | 0x7c & 0x7f), value, 16); strcpy(string,"PWB\$"); strcat(string,value); strcat(string,"\r"); ITC\_send(string); /\* bring chip select low \*/ itoa((a & 0x7f), value, 16); strcpy(string,"PWB\$"); strcat(string,value); strcat(string,"\r"); ITC\_send(string);

}

/\*\*\*\*\*\*\*\*\*\*\*\*\*\*\*\*\*\*\*\*\*\*\*\*\*\*\*\*\*\*\*\*\*\*\*\*\*\*\*/  $/*$  ITC\_send\_no\_wait<br> $/*$  sends a string out th

sends a string out the comm port \*/

/\* bring read low\*/ itoa((a & 0x7b),value,16); strcpy(string,"PWB\$"); strcat(string,value); strcat(string,"\r"); ITC\_send(string); /\* read Port C \*/ ITC\_send\_no\_wait("PRC\$\r");  $read_data = ITC_data();$ /\*bring read high\*/ itoa((a & 0x7f),value,16); strcpy(string,"PWB\$"); strcat(string,value); strcat(string,"\r"); ITC\_send(string); /\* then return to idle state \*/ ITC\_send("PWB\$7F\r"); /\*return value read\*/ return read\_data; } /\*\*\*\*\*\*\*\*\*\*\*\*\*\*\*\*\*\*\*\*\*\*\*\*\*\*\*\*\*\*\*\*\*\*\*\*\*\*\*\*/  $\frac{1}{2}$  ITC\_send  $\frac{1}{2}$  sends a string out the comm sends a string out the comm port  $\prime$ /  $\frac{1}{r}$  then waits for the ITC '>' prompt \*/ /\*\*\*\*\*\*\*\*\*\*\*\*\*\*\*\*\*\*\*\*\*\*\*\*\*\*\*\*\*\*\*\*\*\*\*\*\*\*\*\*/ void ITC\_send(str) char \*str; { int rval, tval; while(\*str  $!= 0$ ) /\* loop until end of string (NULL) \*/ { do  $\{$  \cdot \cdot \cdot \cdot \cdot \cdot \cdot \cdot \cdot \cdot \cdot \cdot \cdot \cdot \cdot \cdot \cdot \cdot \cdot \cdot \cdot \cdot \cdot \cdot \cdot \cdot \cdot \cdot \cdot \cdot \cdot \cdot \cdot \cdot \cdot \cdot tval = SendChar(0, \*str); /\* wait until tx buffer empty \*/ }  $while(tval == 0xff00);$ str++; /\* after sending character, go send the next one \*/ } do /\* after final character sent, went until '>' sent back \*/ { do { rval = Receive(0,0); /\* go get receive buffer status and/or data \*/ } while(rval == 0); /\* loop until a character received  $*/$  } while((char)rval  $!=$  '>'); /\* continue looping until prompt character rx'd \*/ /\* does not wait for any response \*/ /\*\*\*\*\*\*\*\*\*\*\*\*\*\*\*\*\*\*\*\*\*\*\*\*\*\*\*\*\*\*\*\*\*\*\*\*\*\*\*/ void ITC\_send\_no\_wait(str)

char \*str; {

```
int rval, tval;
while(*str != 0) /* loop until end of string (NULL) */
           {
    do
      {
     tval = SendChar(0, *str); /* wait until tx buffer empty */
      }
  while(tval == 0xff00);
   str++; /* after sending character, go send the next one */
           }
}
/***************************************/
/* ITC_data
/* retrieves the data recv'd from a */
/* port read operation */***************************************/
char ITC_data()
{
char string[3], value, *ptr, result;
int rval=0;
ptr = string;
string[2] = NULL;
do
   {
   do
\{ \{ \}rval = Receive(0,0); }
  while(rval == 0);
  switch(value = (char)rval)
     {<br>case 'O':
                   /* if characters are O, K, $, or >, ignore ^*/ break;
      case 'K':
         break;
      case '$':
         break;
      case '>':
         break;
      case 'L':
        printf("\nOverflow or Underflow has occured\n");
     break;<br>:default
                  /* otherwise characters should be results */
        *(ptr++) = value; /* put results in string */
      }
   }
while(value != '>'); /* continue looping until prompt character
rx'd */
/* string should now contain ascii hex value of result */
/* convert from hex string to a number */
if(isdigit(string[0]))
  result = (string[0] - 0x30) * 0x10;else
  result = \text{(string[0]} - 0x37) * 0x10;if(isdigit(string[1]))
  result = result + (string[1] - 0x30);else
  result = result + (string[1] - 0x37);
return result; /* return results converted to a number */
}
```
RMV ELECTRONICS INC. #230 - 2250 Boundary Road . Burnaby, B.C. V5M 3Z3 Canada Website: http://rmv.com Email: customer@rmv,com Phone 604 299-5173 Fax: 604 299-5174

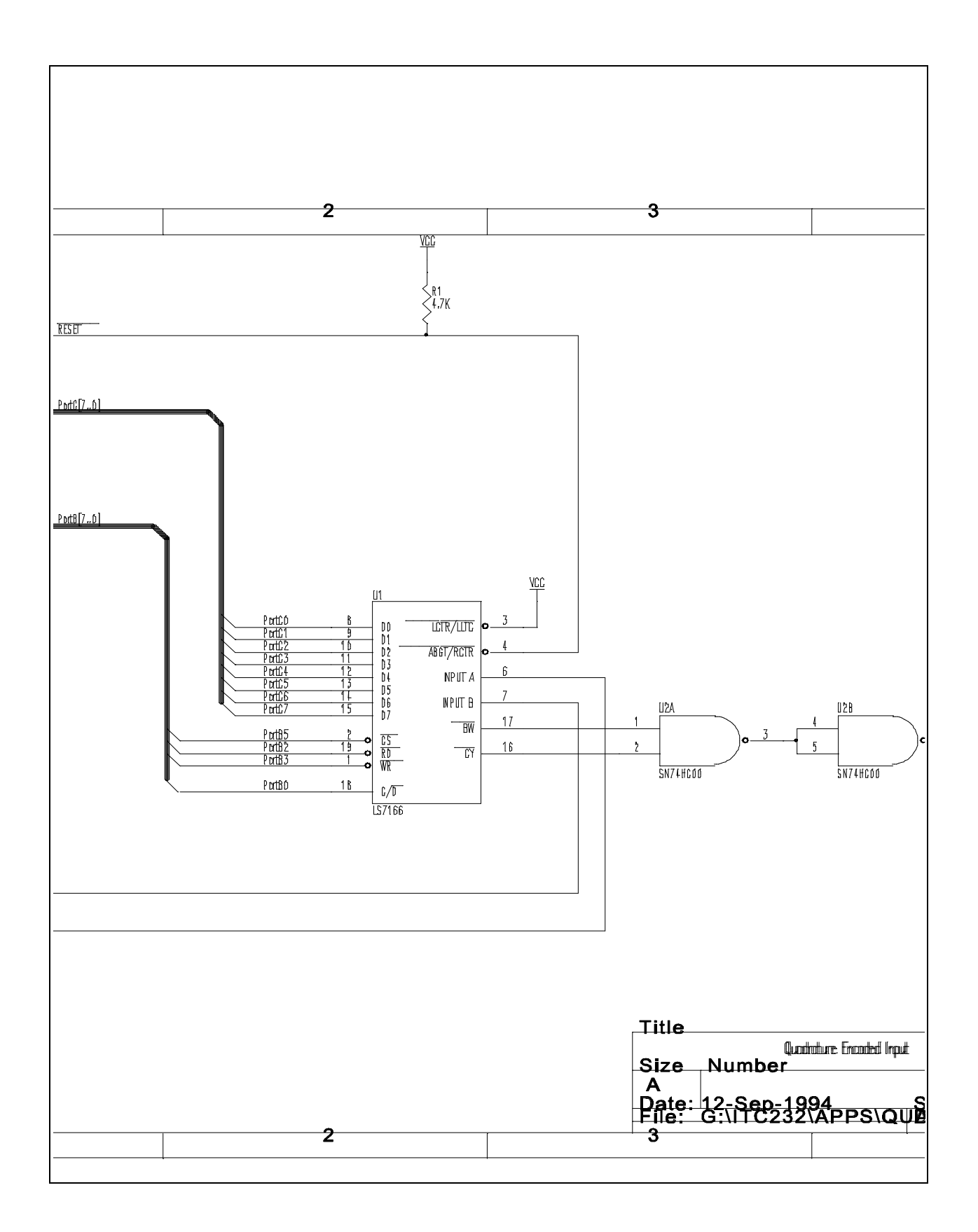

RMV ELECTRONICS INC. #230 - 2250 Boundary Road . Burnaby, B.C. V5M 3Z3 Canada Website: http://rmv.com Email: customer@rmv,com Phone 604 299-5173 Fax: 604 299-5174 5